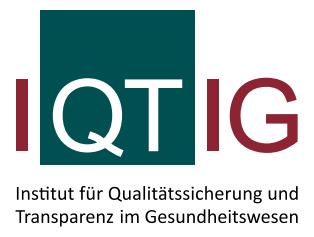

## **Geburtshilfe Erläuterungen zur Bundesauswertung**

## **Risikoadjustierung**

Die Analyse von Qualitätsindikatoren hat das Ziel, die Behandlungsergebnisse verschiedener medizinischer Versorgungseinrichtungen mit einem Referenzbereich zu vergleichen. Dabei ist ein fairer Vergleich unverzichtbar. Die Ergebnisse sollen die tatsächliche Behandlungsqualität widerspiegeln, unabhängig von der Zusammensetzung der Patientengruppen der untersuchten Einrichtung. Würden die Patientinnen und Patienten den Einrichtungen zufällig zugewiesen, so wären diese hinsichtlich der Patientencharakteristika strukturgleich. In der Realität erfolgt die Zuteilung jedoch nicht zufällig. Es existieren vielmehr eine Reihe von Faktoren, die dazu führen, dass eine Patientin bzw. ein Patient eine bestimmte Einrichtung aufsucht. Unterschiedlich zusammengesetzte Patientenkollektive sind häufig die Folge.

Risikoadjustierung ist dann notwendig, wenn sich die Zusammensetzung der Patientengruppen zwischen den zu vergleichenden Einrichtungen unterscheidet. Die zentrale Herausforderung bei der statistischen Analyse von Qualitätsindikatoren besteht deshalb darin, durch geeignete Risikoadjustierungsverfahren eine faire Berechnung von Qualitätsindikatoren für medizinische Einrichtungen zu ermöglichen. Bei der Risikoadjustierung werden mögliche Unterschiede in den Ausgangsbedingungen hinsichtlich relevanter patientenbezogener Risikofaktoren (z. B. Schweregrad der Erkrankung, Begleiterkrankungen und Alter) ausgeglichen, indem sie bei der Berechnung der Einrichtungsergebnisse für die Qualitätsindikatoren berücksichtigt werden.

Die Risikoadjustierung vieler Indikatoren erfolgt mittels indirekter Standardisierung basierend auf der beobachteten Rate (O) und der erwarteten Rate (E). Die beobachtete Rate bezeichnet dabei die Rate (Quotient) aus den tatsächlich beobachteten (observed) interessierenden Ereignissen ("roh", d. h. ohne Risikoadjustierung) und der Grundgesamtheit der Fälle (N) im betreffenden Erfassungsjahr.

Die erwartete Rate E ergibt sich als Verhältnis der erwarteten (expected) Anzahl an Ereignissen und der Grundgesamtheit der Fälle (N) des betreffenden Erfassungsjahres. Zur Ermittlung der erwarteten Anzahl an interessierenden Ereignissen werden alle Fälle des Erfassungsjahres unter der Berücksichtigung ihres Risikoprofils (z. B. Alter, Geschlecht) betrachtet. Basierend auf logistischen Regressionsmodellen, die in der Regel auf Daten des Vorjahres zurückgreifen, wird für jeden Fall einzeln die Wahrscheinlichkeit berechnet, dass das interessierende Ereignis (z. B. Tod) eintritt. Die erwartete Rate für das Eintreten des interessierenden Ereignisses ergibt sich dann als Mittelwert aus den einzelnen Wahrscheinlichkeiten aller betrachteten Fälle.

Viele risikoadjustierte Indikatoren werden als Verhältnis (O/E) der tatsächlich beobachten Rate zur erwarteten Rate an interessierenden Ereignissen dargestellt. Ist die beobachtete Rate (O) des Ereignisses kleiner als die erwartete Rate (E), dann ist der resultierende Wert für das Verhältnis (O/E) kleiner als 1. Im Gegensatz dazu zeigt ein O/E-Wert über 1, dass die beobachtete Rate (O) größer als die erwartete Rate (E) an Ereignissen ist. Dies bedeutet im letztgenannten Fall, dass mehr interessierende Ereignisse (z. B. Todesfälle) eingetreten sind, als aufgrund der Risikoprofile der behandelten Patienten zu erwarten gewesen wären.

Alternativ kann auch die Differenz (O - E) zwischen der tatsächlich beobachteten Rate an interessierenden Ereignissen und der aufgrund der Risikoprofile erwarteten Rate an Ereignissen betrachtet werden. Ein Wert größer Null bedeutet, dass mehr Ereignisse (z. B. Todesfälle) eingetreten sind, als aufgrund der Risikoprofile der behandelten Patientinnen und Patienten zu erwarten gewesen wären.

Wird für einen Qualitätsindikator eine Risikoadjustierung, wie oben beschrieben, z. B. mittels logistischen Regressionsmodellen durchgeführt, finden Sie die Risikofaktoren und Odds Ratios der verwendeten Risikomodelle in der Qualitätsindikatorendatenbank (QIDB) zum jeweiligen QS-Verfahren auf unserer Website unter folgendem Link:<https://iqtig.org/qs-verfahren/>